Class Analysis and Design

# **Class Analysis<br>
& Design**

© 2006 Wouter Verkerke, NIKHEF

#### Overview of this section

- Contents of this chapter
	- **Object Oriented Analysis and Design** A first shot at decomposing your problem into classes
	- **Designing the class interface** Style guide and common issues
	- **Operator overloading** Making your class behave more like built-in types
	- **Friends** Breaking access patterns to enhance encapsulation

#### Class Analysis and Design

- We now understand the basics of writing classes
	- Now it's time to think about how to decompose your problem into classes
- Writing good OO software involves 3 separate steps
	- **1. Analysis**
	- **2. Design**

#### **3. Programming**

- You can do them formally or informally, well or poorly, but you can't avoid them
- Analysis
	- How to divide up your problem in classes
	- What should be the functionality of each class
- Design
	- What should the interface of your class look like?

#### Analysis – Find the class

- OO Analysis subject of many text books, many different approaches
	- Here some basic guidelines
	- 1. Try to describe briefly in plain English (or Dutch) what you intend your software to do
		- Rationale This naturally makes you think about your software in a high abstraction level
	- 2. Associate software objects with natural objects ('objects in the application domain')
		- Actions translate to member functions
		- Attributes translate to data members

#### 3. Make hierarchical ranking of objects using 'has-a' relationships

- Example: a 'BankAccount' has-a 'Client'
- Has-a relationships translate into data members that are objects

#### 4. Iterate! Nobody gets it right the first time

#### Analysis – A textbook example

- Example of telephone hardware represented as class hierarchy using 'has-a' relationships
	- Programs describing or simulating hardware usually have an intuitive decomposition and hierarchy

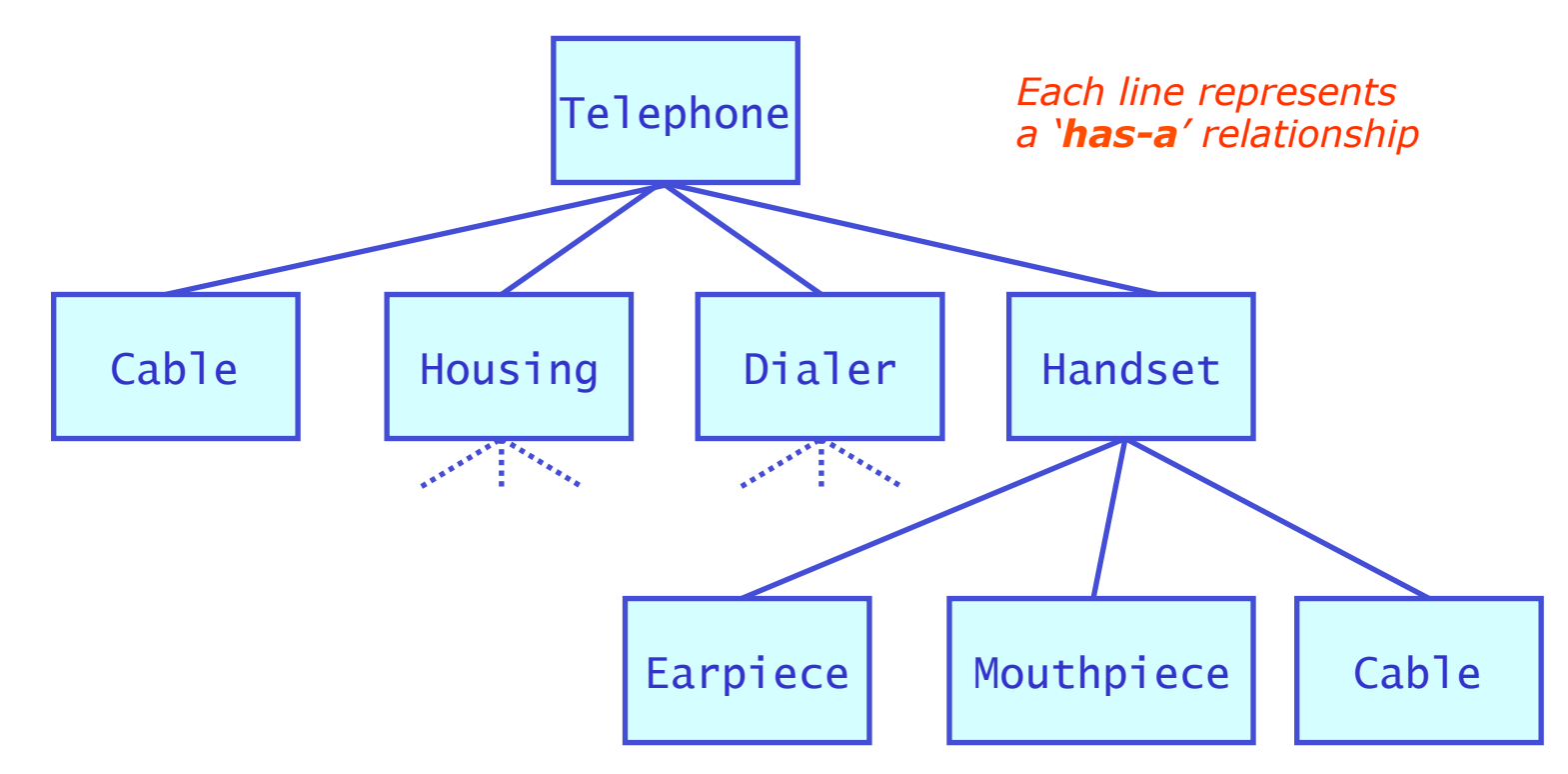

© 2006 Wouter Verkerke, NIKHEF

- Real life often not so clean cut
- Example problem from High Energy physics
	- We have a file with experimental data from a calorimeter.
	- A calorimeter is a HEP detector that detects energy through absorption. A calorimeter consists of a grid of detector modules (cells) that each individually measure deposited energy

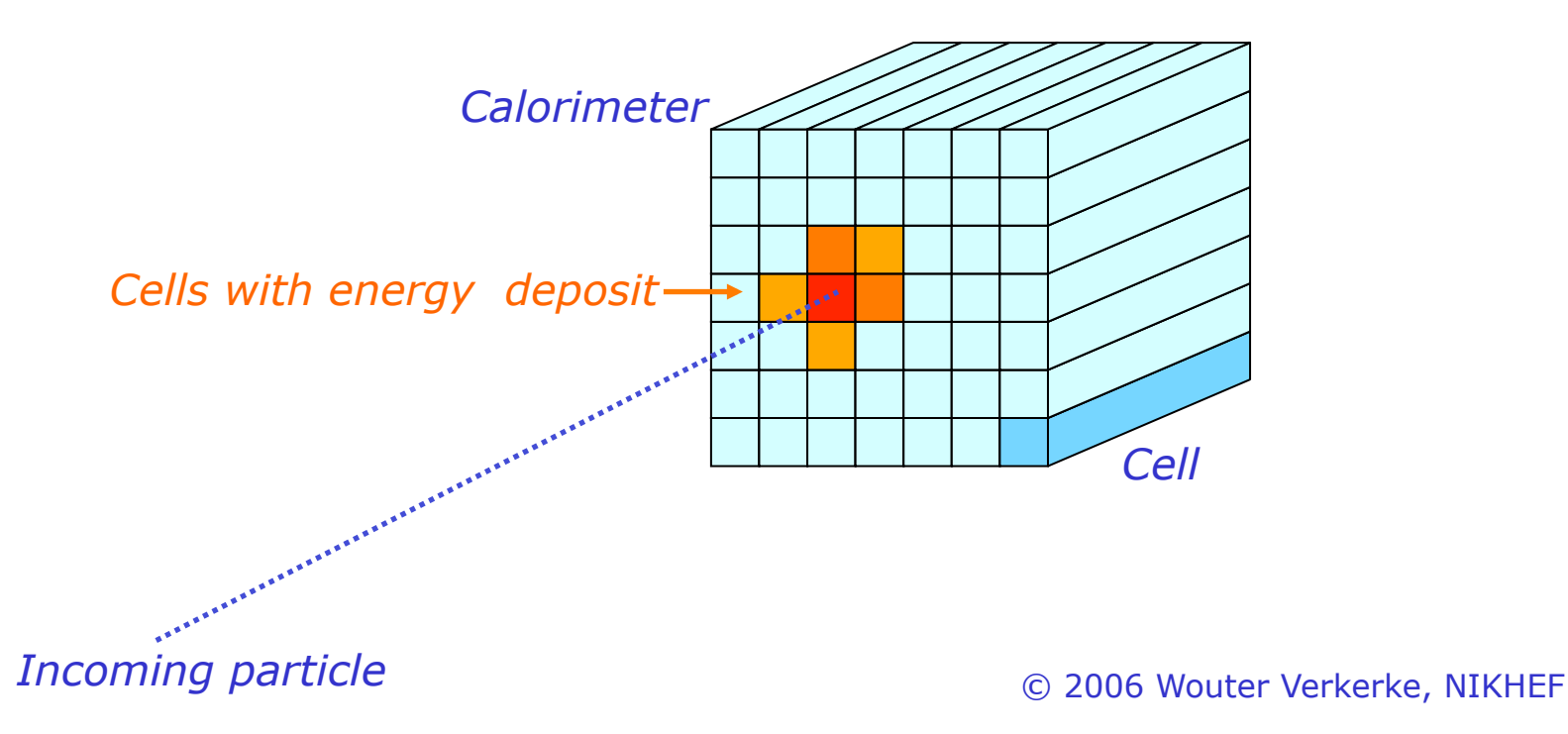

- First attempt to identify objects in data processing model and their containment hierarchy
	- Calorimeter global position and cell coordinates are not physical objects but separate logical entities so we make separate classes for those too

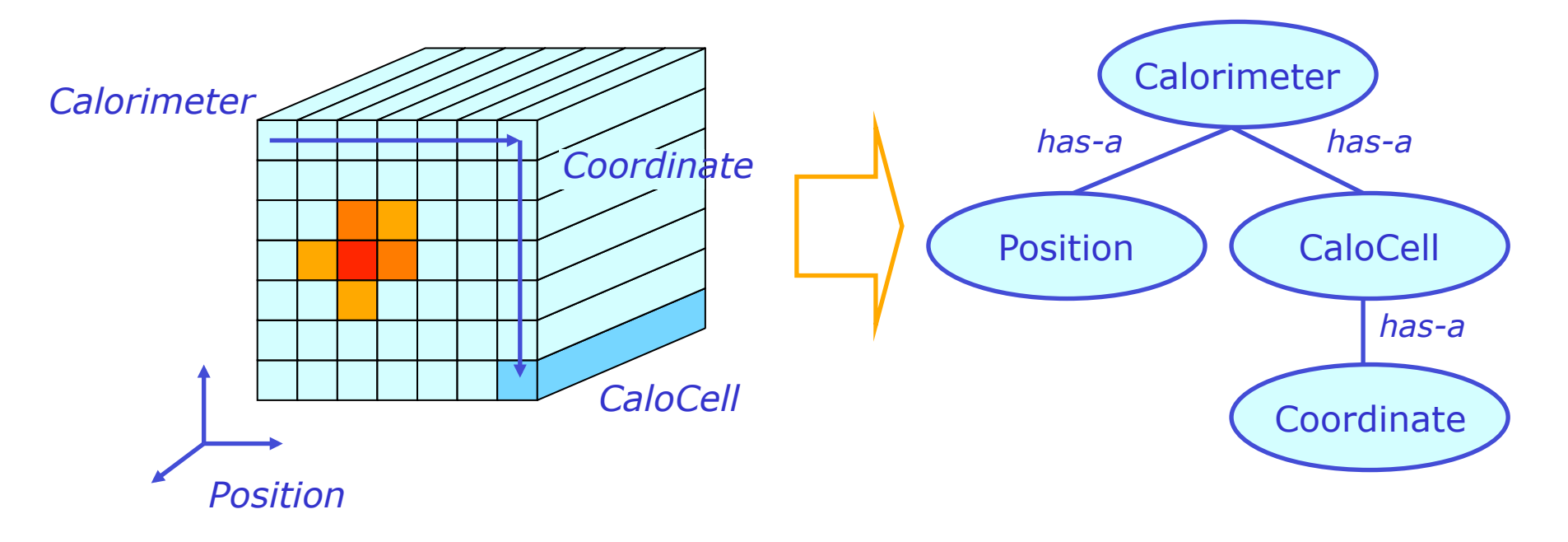

© 2006 Wouter Verkerke, NIKHEF

- Key Analysis sanity check Can we describe what each object *is*, in addition to what it does?
	- Answer: yes

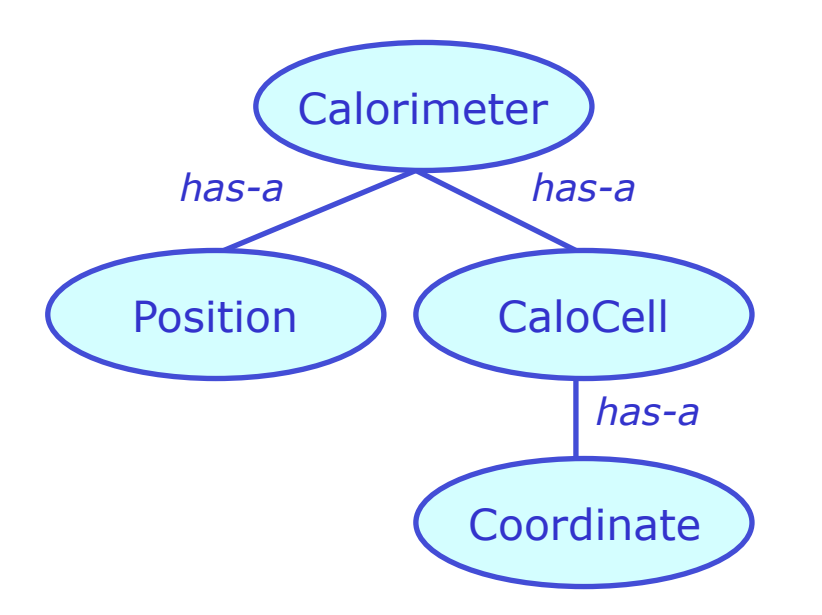

- Iterating the design  $-$  are there other/better solutions?
	- Remember 'strong cohesion' and 'loose coupling'
	- Try different class decomposition, moving functionality from one class to another
- Example of alternative solution
	- We can store the CaloCells in an intelligent container class CellGrid that mimics a 2D array and keeps track of coordinates

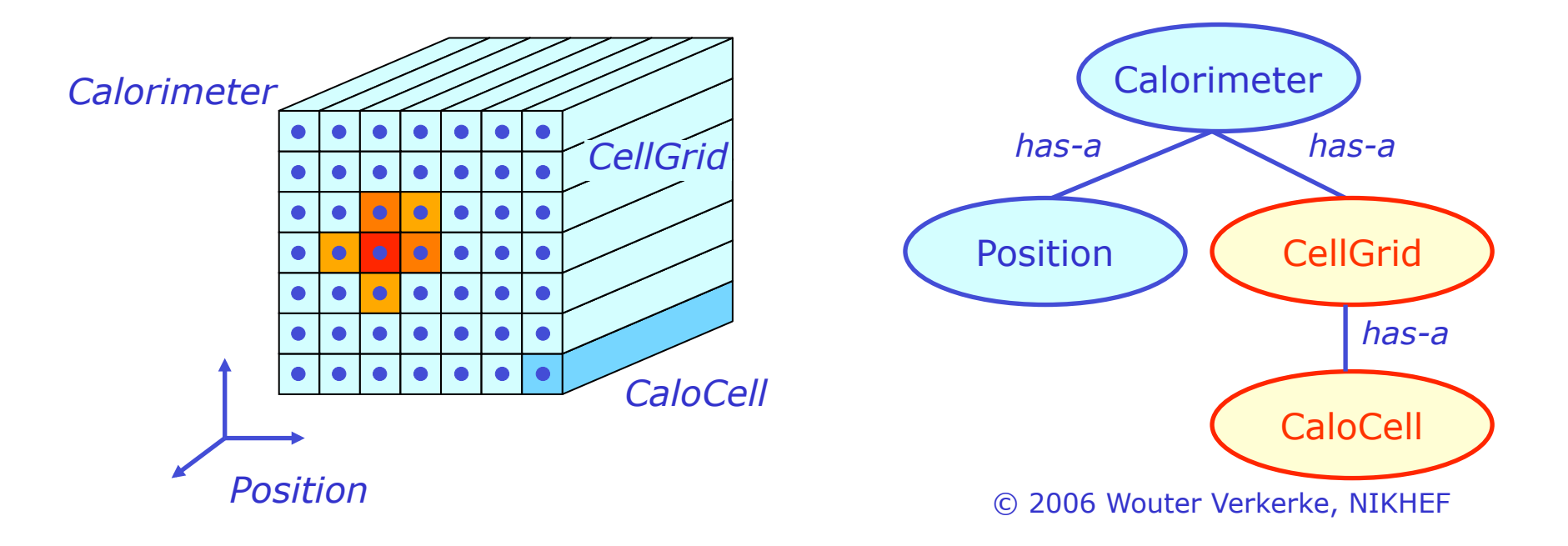

- Which solution is better?
	- Source of ambiguity: cell coordinate not really intrinsic property of calorimeter cell
	- Path to solution: what are cell coordinates used for? Import for insight in best solution. Real-life answer: to find adjacent (surrounding cells)
	- Solution: Adjacency algorithms really couple strongly to layout of cells, not to property of individual cells  $\rightarrow$  design with layout in separate class probably better

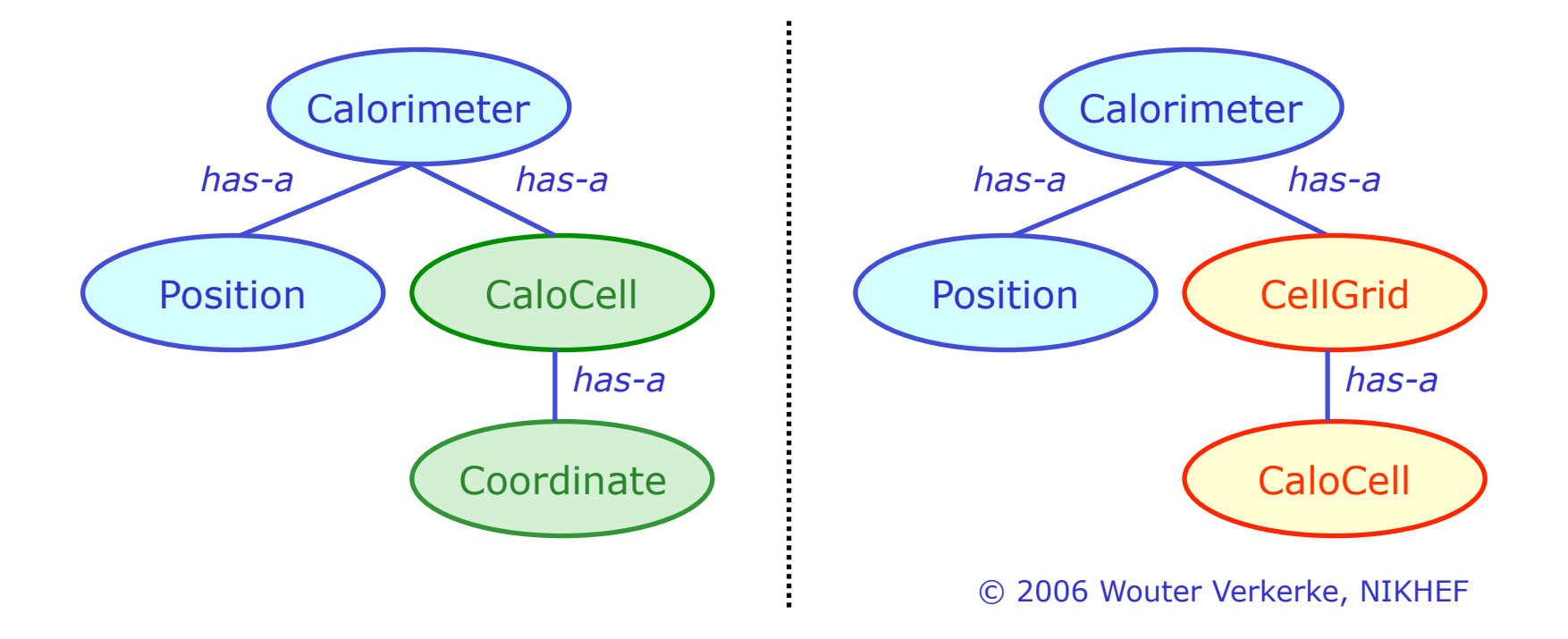

#### Extending the example – Has-A vs Uses-A

- Next step in analysis of calorimeter data is to reconstruct properties of incoming particles
	- Reconstruct blobs of energy deposited into multiple cells
	- Output stored in new class CaloCluster, which stores properties of cluster and refers back to cells that form the cluster

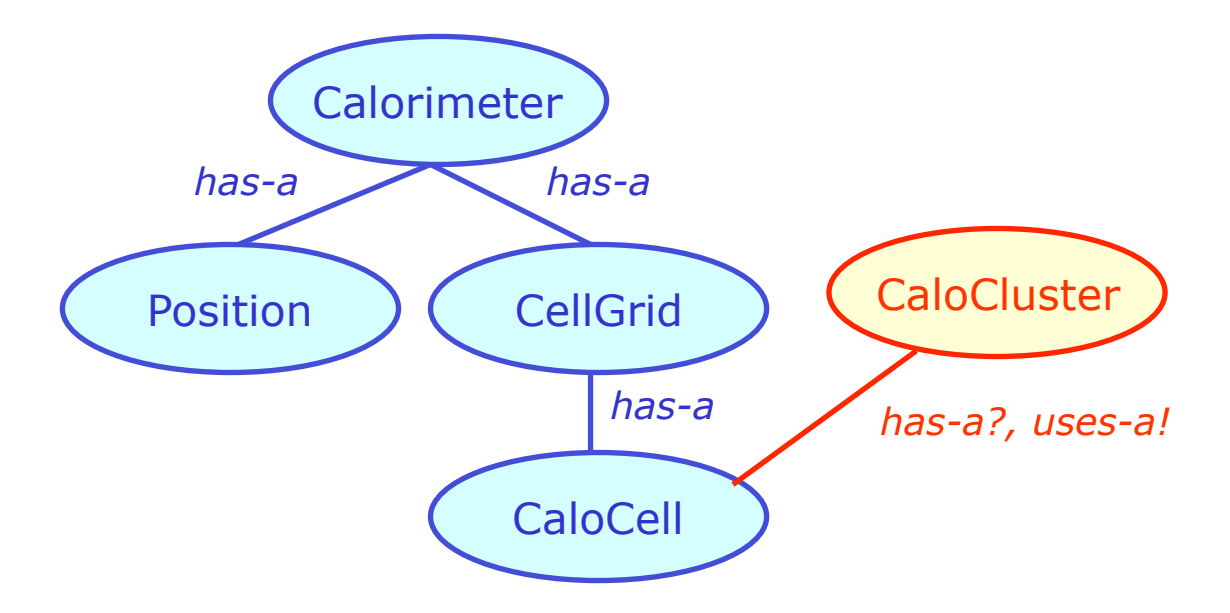

- Now we run into some problems with 'has-a' semantics: All CaloCells in Calorimeter are owned by Calorimeter, so CaloCluster doesn't really 'have' them. Solution: '**Uses-A**' semantic.
- A **'Uses-A'** relation translates into a pointer or reference to an object

#### Summary on OO analysis

- Choosing classes: You should be able to say what a class **is** 
	- A 'Has-A' relation translates into data members, a 'Uses-A' relation into a pointer
	- Functionality of your natural objects translates in member functions
- Be wary of complexity
	- Signs of complexity: repeated identical code, too many function arguments, too many member functions, functions with functionality that cannot be succinctly described
	- A complex class is difficult to maintain  $\rightarrow$  Redesign into smaller units
- There may not be a unique or 'single best' decomposition of your class analysis
	- Such is life. Iterate your design, adapt to new developments
- We'll revisit OOAD again in a while when we will discuss polymorphism and inheritance which open up many new possibility (and pitfalls)

#### The art of proper class design

- Class Analysis tells you what functionality your class should have
- Class Design now focuses on how to package that best
- Focus: Make classes easy to use
	- Robust design: copying objects, assigning them (even to themselves) should not lead to corruption, memory leaks etc
	- Aim for intuitive behavior: mimic interface of built-in types where possible
	- Proper functionality for 'const objects'
- Reward: better reusability of code, easier maintenance, shorter documentation
- And remember: Write the interface first, then the implementation
	- While writing the interface you might still find flaws or room for improvements in the design. It is less effort to iterate if there is no implementation to data

The art of proper class design

- Focus on following issues next
	- **Boilerplate class design**
	- **Accessors & Modifiers** Proper interface for const objects
	- **Operator overloading**
	- **Assignment** Why you need it
	- Overloading **arithmetic, and subscript operators**
	- Overloading **conversion operators**, use of explicit
	- Spilling your guts **friends**

# Check list for class interface

- A boilerplate class design
- When writing a class it helps to group member functions into the following categories
	- **Initialization** Constructors and helper functions
	- **Assignment**
	- **Cleanup** Destructors and helper functions
	- **Accessors** Function providing read-only access to data members
	- **Modifiers** Functions that allow to modify data members
	- **Algorithmic functions**
	- **I/O functions**
	- **Error processing functions**

#### Accessor / modifier pattern

- For each data member that is made publicly available implement an accessor and a modifier
- Pattern  $1$  Encapsulate read & write access in separate functions
	- Complete control over input and output. Modifier can be protected for better access control and modifier can validate input before accepting it
	- Note that returning large data types by value is inefficient. Consider to return a const reference instead

```
© 2006 Wouter Verkerke, NIKHEF 
class Demo { 
private: 
    float _val ; 
public: 
    // accessor 
    float getVal() const { 
         return _val ; 
    } 
    // modifier 
    void setVal(float newVal) { 
       // Optional validity checking goes here 
        \lfloorval = newVal ;
     } 
\mathcal{F}const here is important 
                                      otherwise this will fail 
                                      const Demo demo ; 
                                      demo.getVal() ;
```
#### Accessor / modifier pattern

- Pattern 2 Return reference to internal data member
	- Must implement both const reference and regular reference!
	- Note that no validation is possible on assignment. Best for built-in types with no range restrictions or data members that are classes themselves with built-in error checking and validation in their modifier function

```
class Demo { 
private: 
    float _val ; 
public: 
   float& val() \{ return _val ; }
    const float& val() const { return _val ; } 
} ; 
                                  const version here is essential, 
                                  otherwise code below will fail 
                                  const Demo demo ; 
                                  float demoVal = demo.val() ;
```
#### Making classes behave like built-in objects

- Suppose we have written a 'class complex' that represents complex numbers
	- Execution of familiar math through add(),multiply() etc member functions easily obfuscates user code

```
complex a(3,4), b(5,1) ; 
b.multiply(complex(0,1)) ; 
a.add(b) ;
a.multiply(b) ; 
b.subtract(a) ;
```
– Want to redefine meaning of  $C++$  operators  $+,$ <sup>\*</sup> etc to perform familiar function on newly defined classes, i.e. we want compiler to automatically translate:

$$
c = a * b ; \qquad \qquad \qquad
$$

 $c.$ assign(a.multiply(b)) ;

• Solution: C++ operator overloading

Operator overloading

• In C++ **operations are functions too**, i.e.

*What you write What the compiler does* 

complex  $c = a + b$ ; c.operator=(operator+(a,b));

- Operators can be both regular functions as well as class member functions
	- In example above operator=() is implemented as member function of class complex, operator+ $()$  is implemented as global function
	- You have free choice here, operator+() can also be implemented as member function in which case the code would be come

 $c. operator=(a.operator+(b)):$ 

- Design consideration: member functions (including operators) can access 'private' parts, so operators that need this are easier to implement as member functions
	- More on this in a while...

#### An assignment operator – declaration

- Lets first have a look at implementing the assignment operator for our fictitious class complex
- Declared as member operator of class complex:
	- Allows to modify left-hand side of assignment
	- Gives access to private section of right-hand side of assignment

```
class complex { 
public: 
   complex(double r, double i) : _r(r), _i(i) {} ;
    complex& operator=(const complex& other) ; 
private: 
    double _r, _i ; 
\left\{ \right.
```
#### An assignment operator – implementation

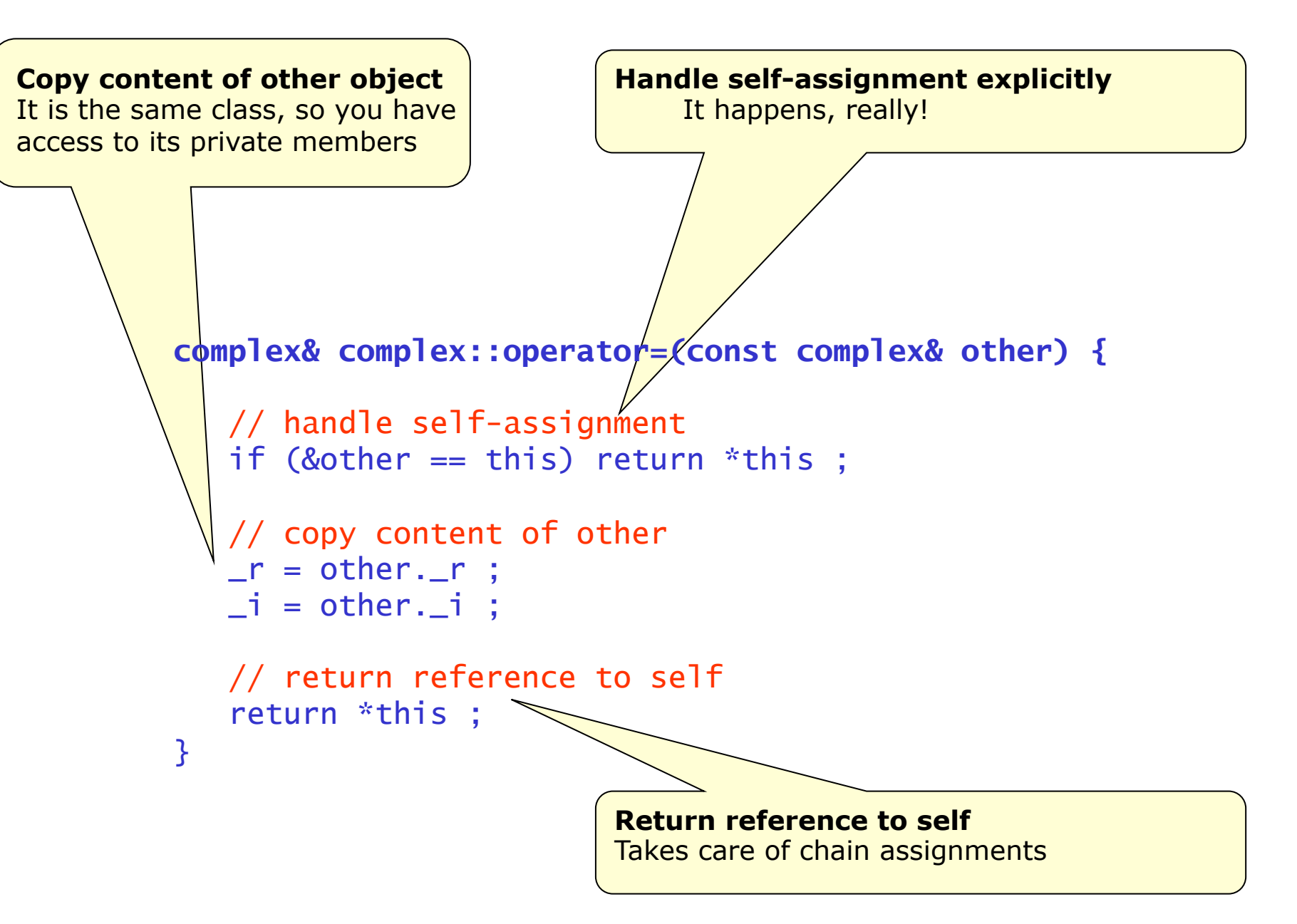

#### An assignment operator – implementation

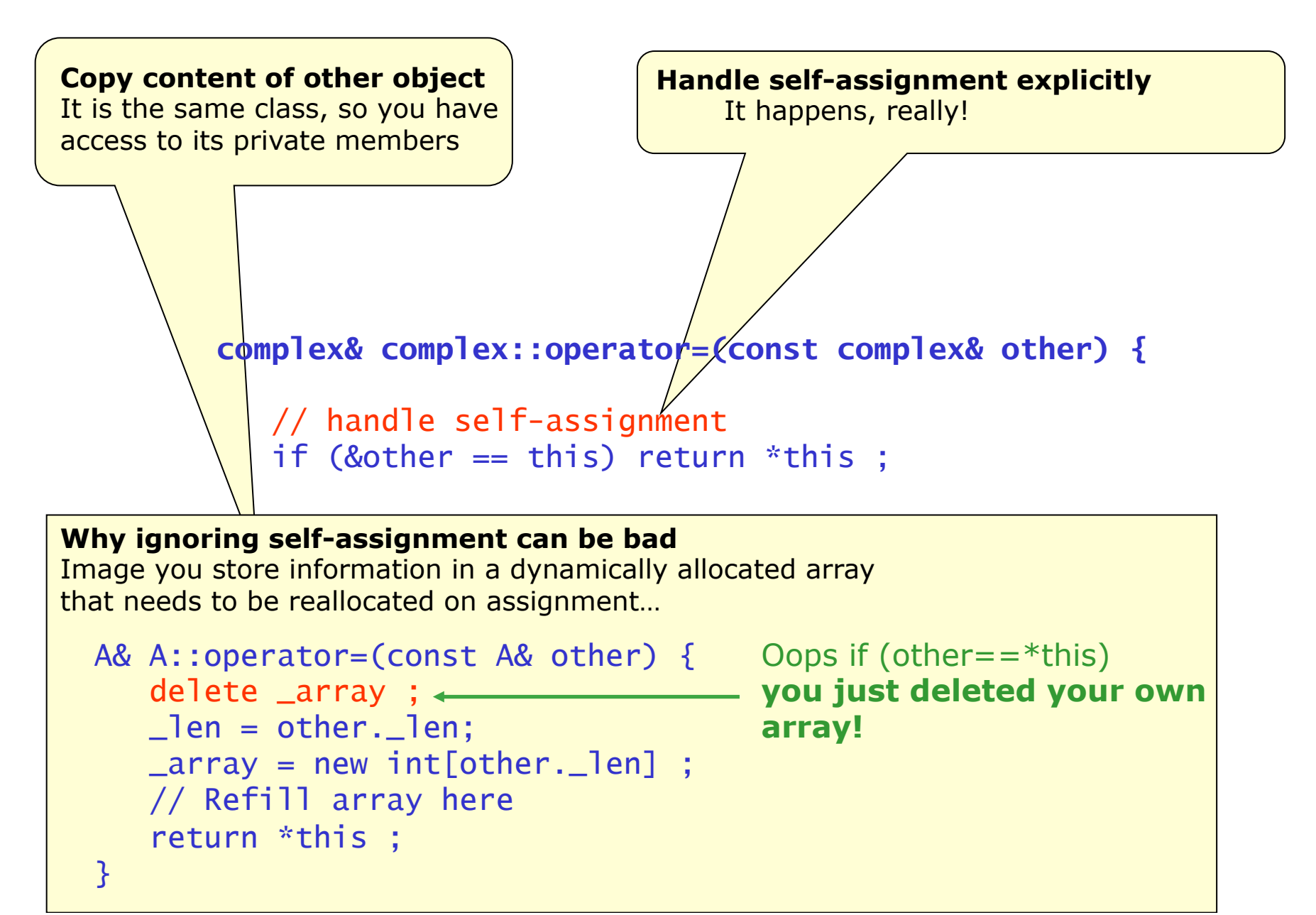

#### An assignment operator – implementation

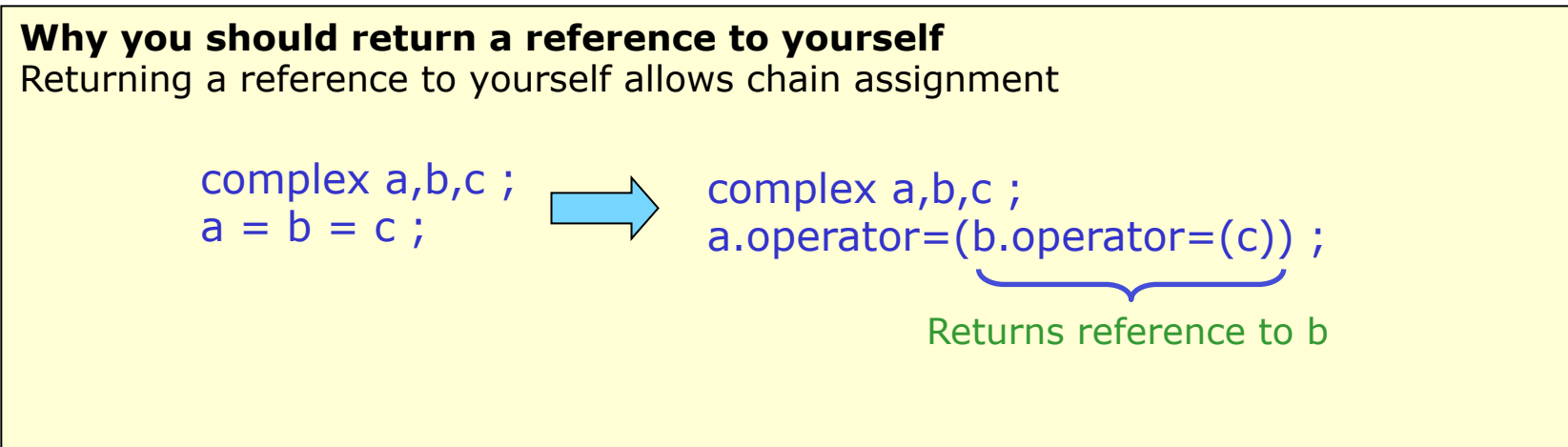

*Not mandatory, but essential if you want to mimic behavior of built-in types* 

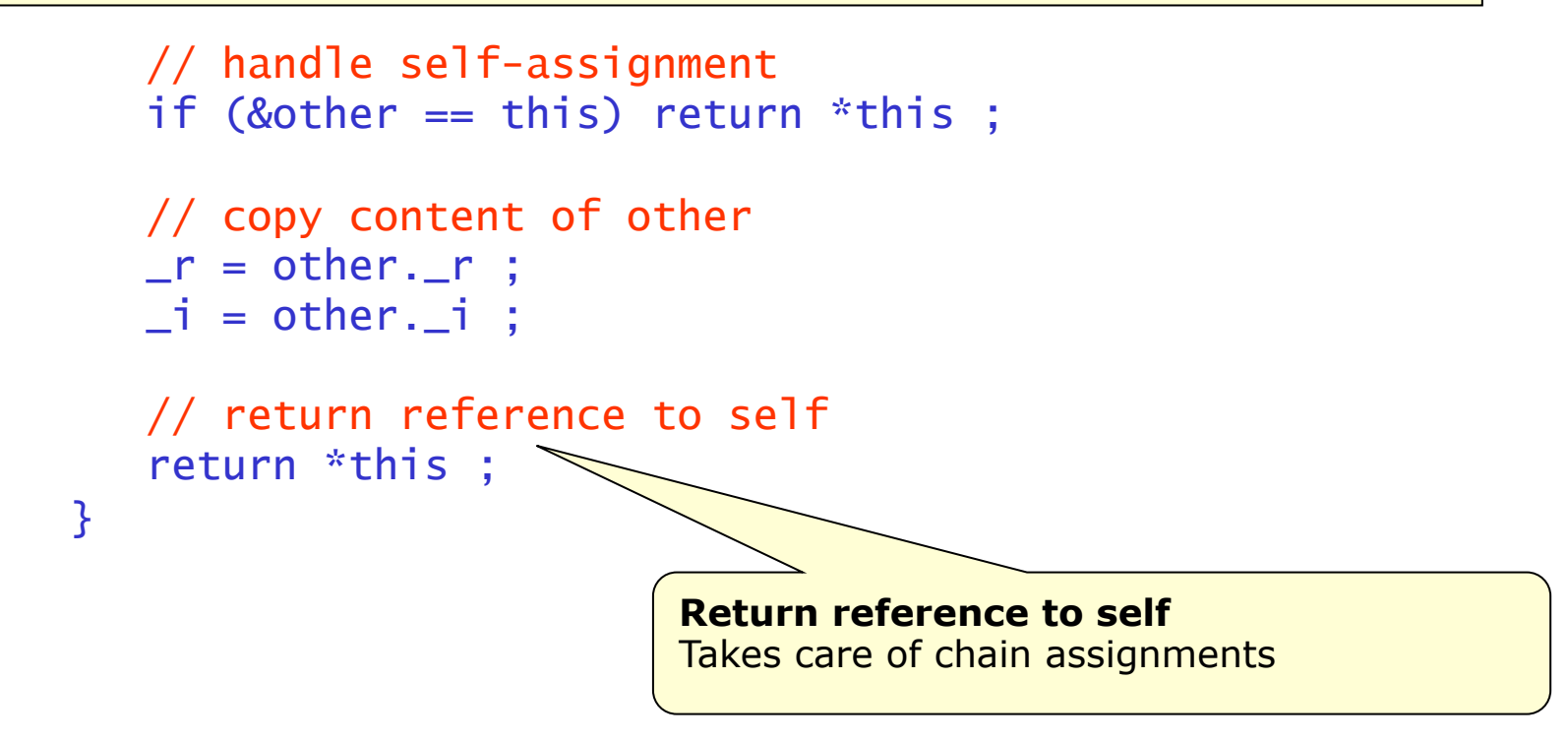

#### The default assignment operator

- The assignment operator is like the copy constructor: *it has a default implementation* 
	- Default implementation calls assignment operator for each data member
- If you have data member that are pointers to 'owned' objects this will create problems
	- Just like in the copy constructor
- Rule: If your class owns dynamically allocated memory or similar resources you should implement your own assignment operator
- You can disallow objects being assigned by declaring their assignment operator as 'private'
	- Use for classes that should not copied because they own non-assignable resources or have a unique role (e.g. an object representing a file)

#### Example of assignment operator for owned data members

```
class A { 
private: 
    float* _arr ; 
   int _len :
public: 
    operator=(const A& other) ; 
} ;
```
#### **C++ default operator=() Custom operator=()**

```
A& operator=(const A& other) { 
   if (&other==this) return *this; 
  \lnotarr = other.\lnotarr ;
  \Boxlen = other.\Boxlen ;
   return *this ; 
}
```
#### **YOU DIE.**

If other is deleted before us, \_arr will point to garbage. Any subsequent use of self has undefined results

If we are deleted before other, we will delete \_arr=other.\_arr, which is not owned by us: other.\_arr will point to garbage and will attempt to delete array again

```
A& operator=(const A& other) { 
   if (&other==this) return *this; 
  len = other. len ;
   delete[] _arr ; 
  \lnotarr = new int\lbrack \lbracken] ;
   int i ; 
  for (i=0; i<len ; i++) {
      \lceil \frac{1}{2} \rceil = other. \lceil \frac{1}{2} \rceil ;
 } 
   return *this ; 
}
```
© 2006 Wouter Verkerke, NIKHEF

#### Overloading other operators

- Overloading of operator=() mandatory if object owns other objects
- Overloading of other operators voluntary
	- Can simplify use of your classes (example: class complex)
	- But don't go overboard Implementation should be congruent with meaning of operator symbol
		- E.g. don't redefine operator^() to implement exponentiation
	- Comparison operators  $(<, >, = =, ! =)$  useful to be able to put class in sortable container
	- Addition/subtraction operator useful in many contexts: math objects, container class (add new content/ remove content)
	- Subscript operator[] potentially useful in container classes
	- Streaming operators <<() and operator>>() useful for printing in many objects
- Next: Case study of operator overloading with a custom string class

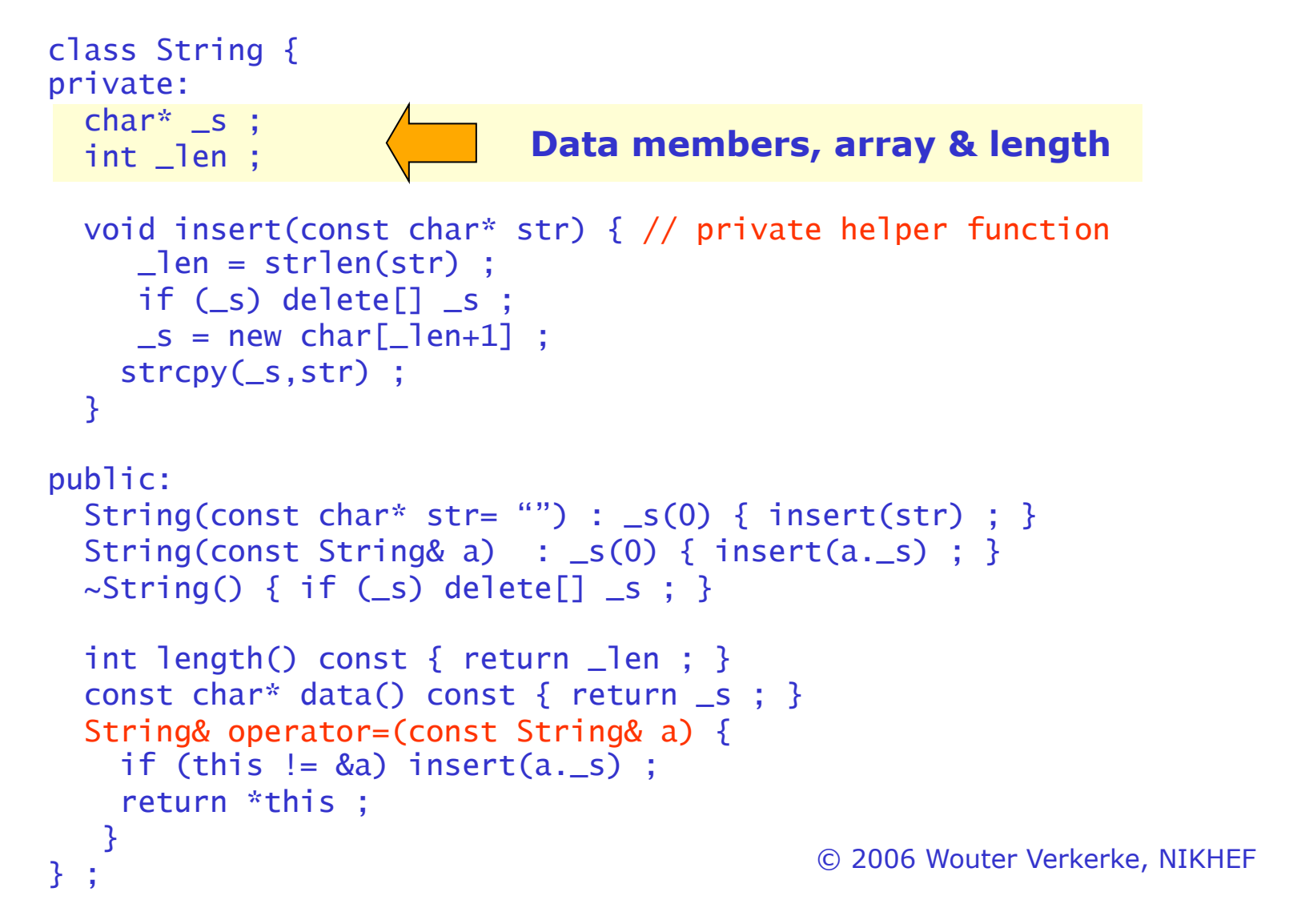

```
class String { 
private: 
   char* _s ; 
  int _len ;
  void insert(const char* str) { // private helper function 
     \mathsf{len} = \mathsf{strlen}(\mathsf{str}) ;
if (=s) delete[] \_s ;
\_s = new char[\_len+1] ;
     strcpy(_s,str) ; 
 } 
                                       Delete old buffer, 
                                    allocate new buffer, 
                                       copy argument into new buffer
```

```
© 2006 Wouter Verkerke, NIKHEF 
public: 
  String(const char* str= "") : _s(0) { insert(str) ; }
  String(const String& a) : _s(0) { insert(a._s) ; }
  \simString() { if (_s) delete[] \_\leq ; }
  int length() const \{ return \exists len; \} const char* data() const { return _s ; } 
   String& operator=(const String& a) { 
    if (this != &a) insert(a._s) ;
    return *this ; 
 } 
} ;
```

```
© 2006 Wouter Verkerke, NIKHEF 
class String { 
private: 
   char* _s ; 
  int _len ;
   void insert(const char* str) { // private helper function 
     len = strlen(str);
      if (_s) delete[] _s ; 
     \textsf{S} = new char[\textsf{Ien+1}] ;
     strcpy(_s,str) ; 
   } 
public: 
  String(const char* str= "") : _s(0) { insert(str) ; \frac{1}{4}String(const String& a) : _s(0) { insert(a._s) ;
  \simString() { if (_s) delete[] _s ; }
  int length() const \{ return \exists len; \} const char* data() const { return _s ; } 
   String& operator=(const String& a) { 
    if (this != &a) insert(a._s) ;
    return *this ; 
 } 
} ;
                                                                    Ctor 
                                                                    Dtor
```

```
class String { 
private: 
   char* _s ; 
  int _len ;
  void insert(const char* str) { // private helper function 
     len = strlen(str);
      if (_s) delete[] _s ; 
     \textsf{S} = new char[\textsf{Ien+1}] ;
     strcpy(_s,str) ; 
   } 
public: 
  String(const char* str= "") : _s(0) { insert(str) ; }
  String(const String& a) : _s(0) { insert(a._s) ; }
  \simString() { if (\les) delete[] \le ; }
  int length() const \{ return \exists len; \} const char* data() const { return _s ; } 
   String& operator=(const String& a) { 
    if (this != &a) insert(a._s) ;
     return *this ; 
 } 
} ;
                                                  Overloaded 
                                                  assignment 
                                                  operator
```
# Overloading operator+ $()$ , operator+= $()$

- Strings have a natural equivalent of addition
	- "A" + "B" = "AB"
	- Makes sense to implement operator+
- Coding guideline: if you implement  $+$ , also implement  $+=$ 
	- In C++ they are separate operators.
	- Implementing  $+$  will not automatically make  $+=$  work.
	- Implementing both fulfills aim to mimic behavior of built-in types
- Practical tip: Do operator+=() first.
	- It is easier
	- Operator+ can trivially be implemented in terms of operator+= (code reuse)

# Overloading operator+ $()$ , operator+= $()$

- Example implementation for String
	- Argument is const (it is not modified after all)
	- Return is reference to self, which allows chain assignment

```
© 2006 Wouter Verkerke, NIKHEF 
class String { 
public: 
  String& operator+=(const String& other) { 
   int newlen = \Boxlen + other.\Boxlen ; // calc new length
   char* newstr = new char[newlen+1] ; // alloc new buffer
 strcpy(newstr,_s) ; // copy own contents 
 strcpy(newstr+_len,other._s) ; // append new contents 
    if (_s) delete[] _s ; // release orig memory 
   \leq = newstr ; \lt // install new buffer
   \Boxlen = newlen ; \angle // set new length
    return *this ; 
   } 
} ;
```
# Overloading operator+ $()$ , operator+= $()$

- Now implement operator+() using operator+=()
	- Operator is a global function rather than a member function no privileged access is needed to String class content
	- Both arguments are const as neither contents is changed
	- Result string is passed by value

```
String operator+(const String& s1, const String& s2) { 
     String result(s1) ; // clone s1 using copy ctor 
    result += s2 ; // append s2
    return result ; // return new result
}
```
# Overloading operator+() with different types

- You can also add heterogeneous types with operator+()
	- Example: String("A") + "b"
- Implementation of heterogeneous operator+ similar
	- Illustration only, we'll see later why we don't need it in this particular case

```
String operator+(const String& s1, const char* s2) { 
    String result(s1) ; // clone s1 using copy ctor
     result += String(s2) ; // append String converted s2 
    return result ; \frac{1}{2} return new result
}
```
• NB: Arguments of operator+() do not commute

operator+(const& A, const& B)**!=**operator+(const& B, const& A)

Working with class String

• Demonstration of operator+ use on class String

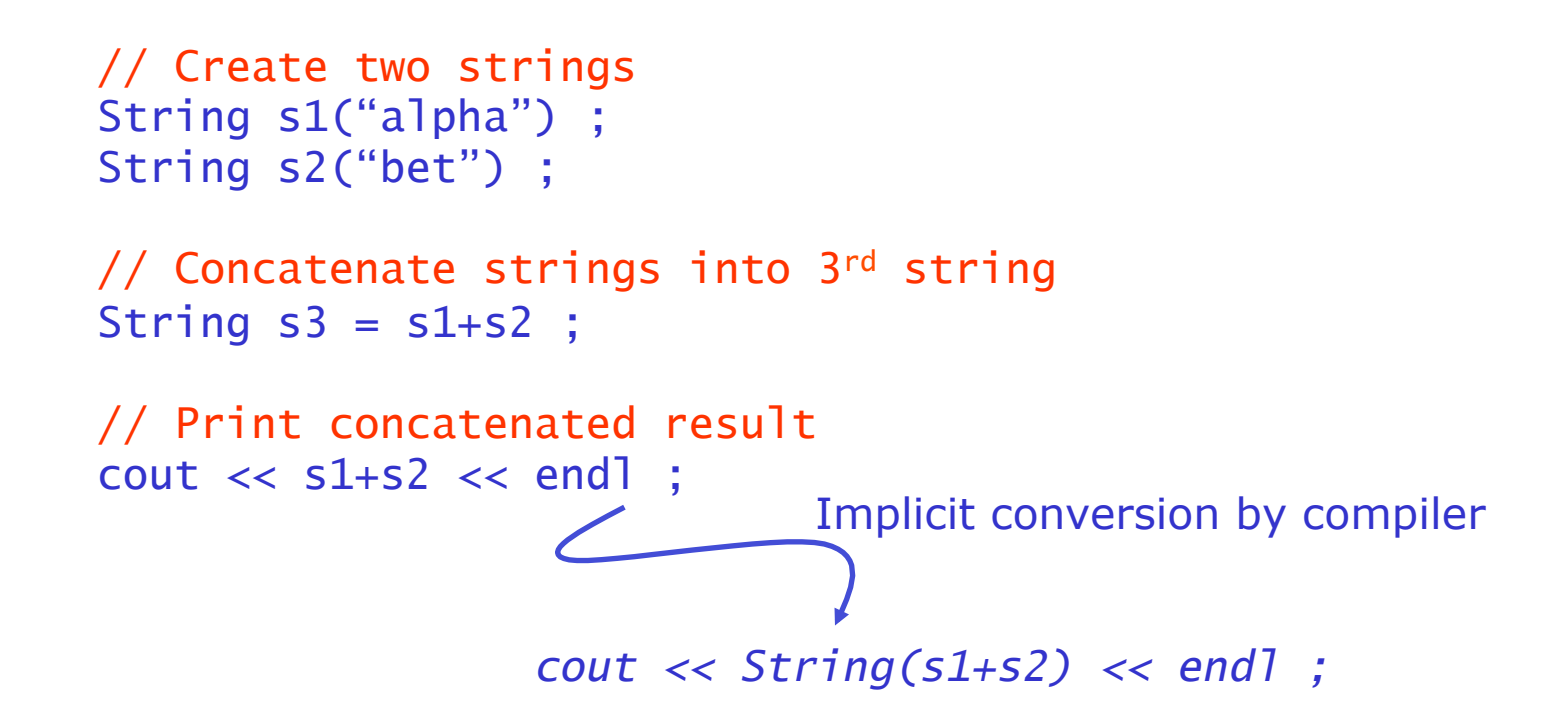

• Compare ease of use (*including* correct memory management) to join() functions of exercise 2.1...

#### Overloading comparison operators  $==, !=, <, >$

- Comparison operators make sense for strings
	- "A" != "B", "Foo" == "Foo", "ABC" < "XYZ"
	- Comparison operators are essential interface to OO sorting
- Example implementation
	- Standard Library function strcmp returns 0 if strings are identical, less than 0 if  $s1 < s2$ , and greater than 0 if  $s1 > s2$
	- Input arguments are const again
	- Output type is bool
	- Operators <,>,<=,>= similar

```
© 2006 Wouter Verkerke, NIKHEF 
bool operator==(const String& s1, const String& s2) { 
   return (strcmp(s1.data(),s2.data())==0) ; 
} 
bool operator!=(const String& s1, const String& s2) { 
  return (strcmp(s1.data(),s2.data())!=0) ;
}
```
#### Overloading subscript operators

- Subscript operators make sense for indexed collections such as strings
	- $-$  String("ABCD")[2] = 'C'
- Example implementation for String
	- Non-const version allows string[n] to be use as *lvalue*
	- Const version allows access for const objects

```
char& String::operator[](int i) { 
     // Don't forget range check here 
     return _s[i] ; 
} 
const char& String::operator[](int i) const { 
     // Don't forget range check here 
     return _s[i] ; 
}
```
# Overloading subscript operators

• Note 1: **Any** argument type is allowed in []

```
– Example 
class PhoneBook { 
           public: 
               int PhoneBook::operator[](const char* name) ; 
           } ; 
           void example() { 
             PhoneBook pbook ;
              pbook["Bjarne Stroustrup"] = 0264524 ; 
              int number = pBook["Brian Kernigan"] ; 
           }
```
- Powerful tool for indexed container objects
- More on this later in the Standard Template Library section
- Note 2: C++ does not have multi-dimensional array operator like array[5,3]
	- Instead it has array[5][3] ;
	- If you design a container with multi-dimensional indexing consider overloading the () operator, which works exactly like the [] operator, except that it allows multiple arguments

#### Overloading conversion operators

- Conversions (such as int to float) are operators too!
- Sometimes it makes sense to define custom conversions for your class
	- Example: String  $\rightarrow$  const char\*, const char\*  $\rightarrow$  String
- General syntax for conversions from ClassA to ClassB

```
class ClassA { 
    operator ClassB() const ; // conversion creates copy 
                                // so operation is const 
};
```
• Example implementation for class String

```
String::operator const char*() const { 
    return _s ; 
}
```
#### Using conversion operators

- Conversion operators allow the compiler to convert types automatically for you.
	- Example

```
int strlen(const char* str) ; // Standard Library function 
String foo("Hello World") ; 
int len = strlen(foo) ; 
int strlen(const char* str) ; // Standard Library function 
String foo("Hello World") ; 
int len = strlen(foo.operator const char*()) ;
```
- Constructors aid the automatic conversion process for reverse conversion from (from another type to yourself)
	- Example: allows automatic conversion from 'const char\*' to String

```
© 2006 Wouter Verkerke, NIKHEF 
class String { 
    String(const char* str) ; 
};
```
How conversion operators save you work

- Remember that we defined operator+(const& String, const char\*)
	- It turns out we don't need it if String to 'const char\*' conversion is defined
	- Compiler automatically fills in the necessary conversions for you

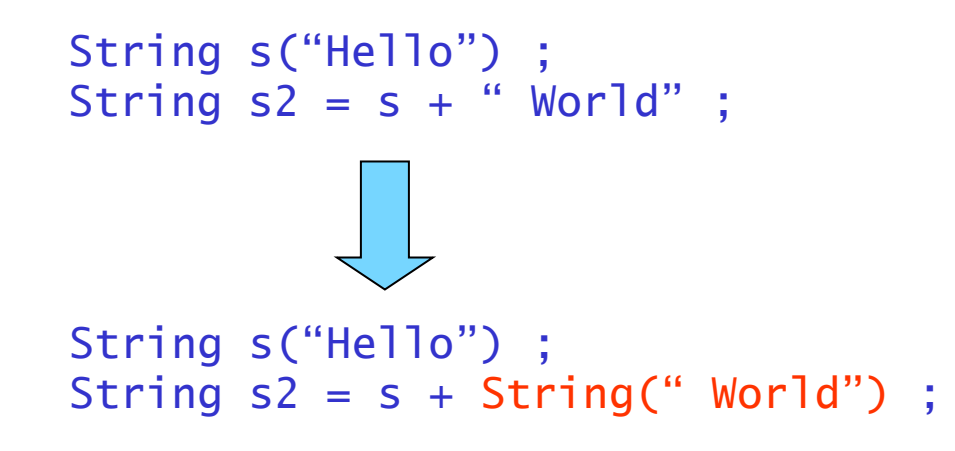

- *No need for our operator+(const String&, const char\*).*
- Of course if we can define a dedicated operator that is *computationally more efficient* we should still implement it. The compiler will use the dedicated operator instead

Curbing an overly enthusiastic compiler

• Suppose you want define the constructor

```
class String { 
    String(const char*) ; 
};
```
but you do not want to compiler to use it for automatic conversions

• Solution: make the constructor explicit

```
class String { 
    explicit String(const char*) ; 
};
```
– Useful in certain cases

#### Recap on operator definition

- Operators can be implemented as
	- Global functions
	- Member functions
- For *binary* operators a member function implementation always binds to the *left argument* 
	- I.e.  $a + b' \rightarrow a$ .operator+(b)
- Rule of thumb:
	- Operators that modify an object should be member functions of that object
	- Operators that don't modify an object can be either a member function or a global function
- But what about operators that modify the rightmost argument?
	- Example cin  $\gg$  phoneBook  $\rightarrow$  operator $\gg$  (cin, phoneBook)

© 2006 Wouter Verkerke, NIKHEF

#### What friends are for

- But what about operators that modify the rightmost argument?
	- Example cin  $\gg$  phoneBook  $\rightarrow$  operator $\gg$  (cin, phoneBook)
	- Sometimes you can use public interface to modify object (e.g. see string example)
	- Sometimes this is not desirable (e.g. interface to reconstitute object from stream is considered private) – what do you do?
- Solution: make friends
	- A friend declaration allows a specified class or function to access the private parts of a class
	- A global function declared as friend does *NOT* become a member function; it is only given the same access privileges

```
friend istream& operator>>(istream&, String&) ;
class String { 
    public: 
      String(const char*="") ; 
    private: 
} ;
```
# Friend and encapsulation

• Worked out string example

```
class String { 
   public: 
      String(const char*="") ; 
    private: 
      char* _buf ; 
    int _len ;
     friend istream& operator>>(istream&, String&) ; 
} ; 
istream& operator>>(istream& is, String& s) { 
  const int bufmax = 256 :
   static char buf[256] ; 
 is \gg buf :
  delete[] s._buf ; // Directly
  s. len = strlen(buf); // main pullates. buf = new char[s. len+1] ; // private members
   strcpy(s._buf,buf) ; // of String s 
  return is ; 
}
```
#### Friends and encapsulation

- Friends technically break encapsulation, but when properly used they enhance encapsulation
	- Example: class String and global operator>>(istream&,String&) are really a single module (strong cohesion)
	- Friend allow parts of single logical module to communicate with each other without exposing private interface to the outer world
- Friend declarations are allowed for functions, operators and classes
	- Following declaration makes all member functions of class StringManipulator friend of class String

```
class String { 
    public: 
      String(const char*="") ; 
    private: 
      friend class StringManipulator ; 
} ;
```
#### Class string

- The C++ Standard Library provides a class string very similar to the example class String that we have used in this chapter
	- Nearly complete set of operators defined, internal buffer memory expanded as necessary on the fly
	- Declaration in <string>
	- Example

```
© 2006 Wouter Verkerke, NIKHEF 
string dirname("/usr/include") ; 
string filename ; 
cout << "Give first name:" ; 
// filename buffer will expand as necessary 
cin >> filename ; 
// Append char arrays and string intuitively 
string pathname = dirname + \frac{1}{2} + filename ;
// But conversion string \rightarrow char* must be done explicitly
ifstream infile(pathname.c_str()) ;
```